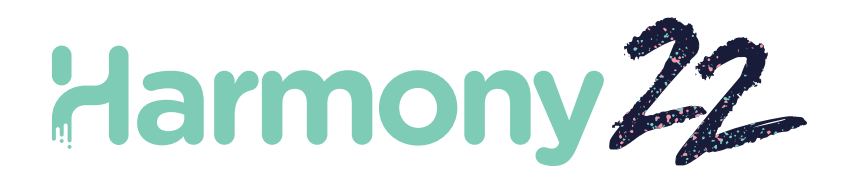

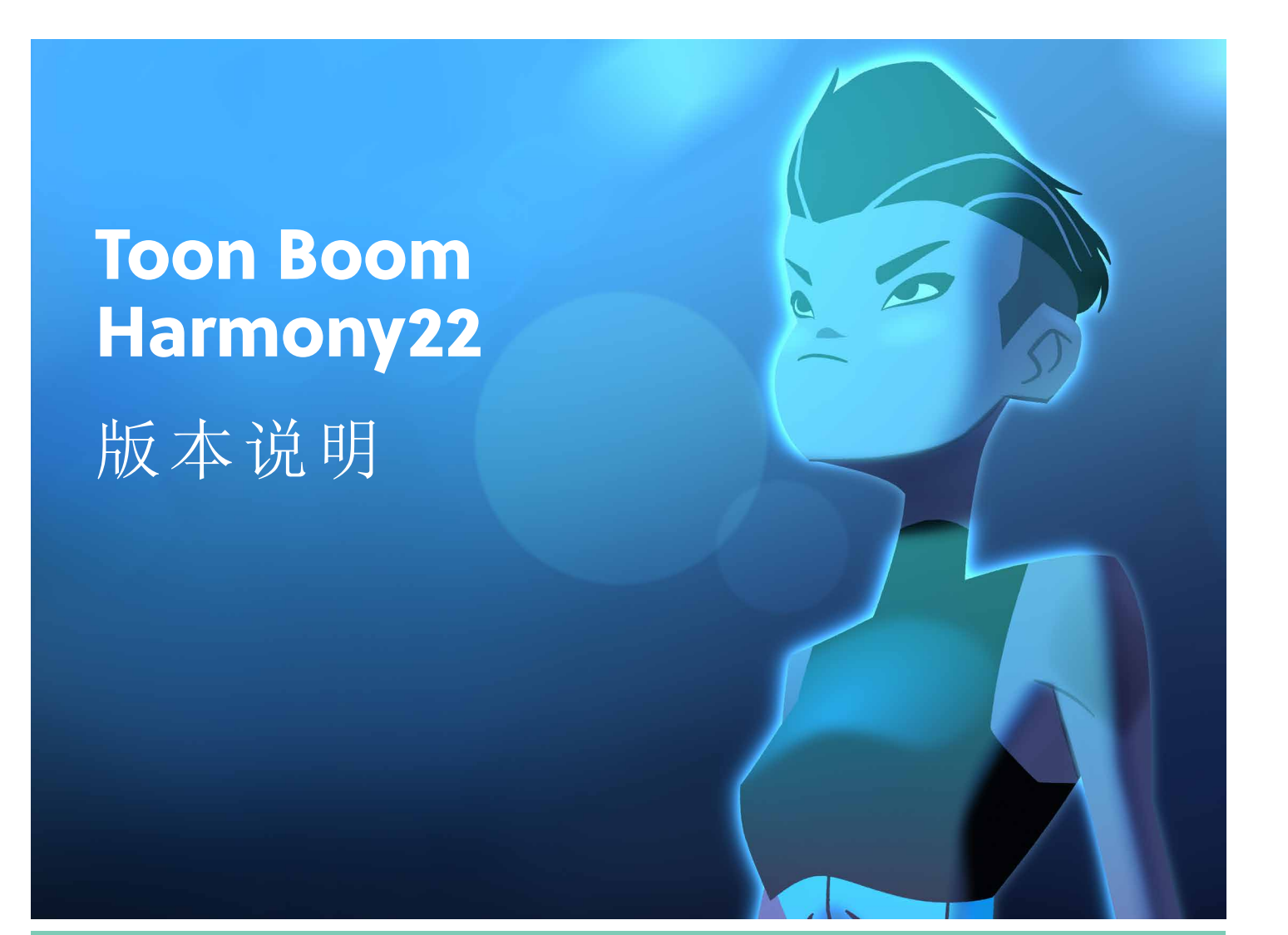

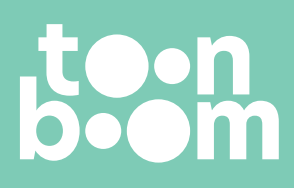

H2W 2R2

**TOON BOOM ANIMATION INC.** 4200 St.Laurent Blvd, Suite 1020 Montreal, Quebec, Canada

**+1 514 278 8666** contact@toonboom.com **toonboom.com**

## 法律声明

Toon Boom Animation Inc. 4200 Saint-Laurent, Suite 1020 Montreal, Quebec, Canada H2W 2R2

电话:+1 514 278 8666 传真:+1 514 278 2666

[toonboom.com](http://www.toonboom.com/)

### 免责声明

本文件的内容属于 Toon Boom Animation Inc. 的财产,受版权保护。严禁复制本指南的全部或部分内容。

本文件的内容由适用的许可协议提供特定的有限保证并规定赔偿责任的排除和限制,该许可协议的附件包含针对 Adobe<sup>®</sup> Flash<sup>®</sup> 文件格式 (SWF) 的特殊条款和条件。有关详情, 请参考许可协议以及上述特殊条款和条件。

### 商标

Toon Boom® 是注册商标。Harmony™ 和 Toon Boom 徽标是 Toon Boom Animation Inc. 的商标。所有其他商标都是其各自所 有者的财产。

### 出版日期

#### 02/22/2023

版权所有 © 2023 Toon Boom Animation Inc., Corus Entertainment Inc.旗下公司 公司。保留所有权利。

# <span id="page-2-0"></span>目 录

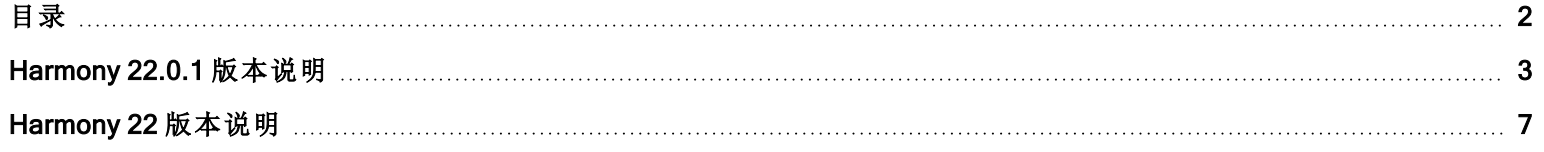

## <span id="page-3-0"></span>Harmony 22.0.1 版本说明

Harmony 22.0.1 build 22.0.1.19282 (2023-02-09)

## 修复

• 此版本 Harmony 及更高版本修复了以下问题。

## 绘图工具

- <sup>l</sup> 手绘板绘图时使用闭合缺口工具会造成崩溃。HAR-8828
- <sup>l</sup> 焦点位于时间轴或 Xsheet 中时,"粘贴绘图对象到位"选项不起作用。HAR-8606

#### 动画工具

- <sup>l</sup> 绘图重新定位后,"移动和描绘"工具不显示。HAR-8458
- <sup>l</sup> 使用"移动和描绘"工具移动绘图后,前一个绘图的定位钉孔和十字线消失。HAR-8038

#### 时间轴和播放

- <sup>l</sup> "创建周期"会打乱图层的计时,并且无法撤消。HAR-3867
- <sup>l</sup> 使用"粘贴反转"命令时,帧标记不反转。HAR-7385
- <sup>l</sup> 在时间轴中设置为"大纲模式"的图层,在摄像机视图中总显示为黑色。HAR-8573
- [Windows] 启用"循环和声音"时, 播放可能会卡住。HAR-8808

#### 特效

- <sup>l</sup> 关联平面区域节点( 限定使用矢量绘图) 的矢量绘图连接到精灵发射器,可能会导致崩溃。HAR-8763
- <sup>l</sup> 某些阴影特效在 16 位和 32 位渲染中可能显示不同结果。HAR-8721
- <sup>l</sup> 当 Alpha 属性未设置为默认值且场景设置为 32 位渲染时,闪耀特效会产生伪影。HAR-8752
- <sup>l</sup> 摄像机缓慢移动时,散景特效会闪烁。HAR-8803
- <sup>l</sup> 在首选项中启用"启用显卡加速"时,散景和模糊特效渲染时会出现伪影HAR-8802

#### 摄像机

- <sup>l</sup> 在摄像机视图中显示快照无法正确展示部分特效。HAR-8735
- <sup>l</sup> 摄像机远剪贴板限制不能提高到 1000 个单位以上。HAR-8805

#### 3D

• 透视视图旋转 90 度时, 3D 模型和 2D 图层消失。HAR-8758

### 变形器

- 加权变形器显示的最小和最大距离圆的尺寸在 Retina/HiDPI 显示器上不正确。 HAR-8610
- <sup>l</sup> 加权变形器显示的最小和最大距离圆不随绘图缩放。HAR-8609
- <sup>l</sup> 在启用控制选择模式的情况下使用变换工具对新建的变形链不起作用。HAR-4650

### 节点与节点视图

- <sup>l</sup> 在节点视图搜索字段中输入文本时会崩溃。HAR-8850
- <sup>l</sup> 直接连接到显示器的通道交换节点无法正确渲染。HAR-8728
- <sup>l</sup> 在"变换开关"节点中启用"发布属性模式"和"绘图"属性后,会出现崩溃。HAR-8848
- <sup>l</sup> "变换开关"节点中的"计时列"选项无法正常工作。HAR-7796
- <sup>l</sup> 当艺术图层选择器节点设置为合并与动画铅笔纹理节点结合使用时,渲染不正确。HAR-8809
- <sup>l</sup> 如果源图像没有抗锯齿,则使用遮罩尺寸调整节点缩小 Alpha 通道将不起作用。HAR-8582

## 导入/导出

- <sup>l</sup> 从扫描仪导入图像后,图像预览后会锁定。HAR-8818
- <sup>l</sup> Adobe Photoshop 2021 及更高版本的 PSD 文件在 Harmony 中为空白。HAR-8819
- 如果文件名以 v 和三位数字(-v001) 结尾, 则图像和 3D 模型将从场景中消失。 HAR-7118
- [Windows] 无法粘贴从 Web 浏览器复制的图像。HAR-8796
- 在 JPG、TGA、TIF 和 SGI 中写入 8 位图像时, 如果存在颜色空间转换, 则会出现精度损失和色带。 HAR-8826

#### 脚本

- 若没有数据库许可证, Toon Boom Python API 无法加载。HAR-8832
- 帮助菜单增加 Python 接口文档。 HAR-8769
- <sup>l</sup> 使用 Python 脚本创建的绘图不会标记为"存在于文件系统上",并且无法立即加载和渲染。HAR-8856
- 某些轴旋转 180 度时, TB\_ExportCamera 脚本会反转摄像机。HAR-8647
- [Linux] 启动时不加载插件/脚本包。 HAR-8812
- Harmony 22 未打包 TB\_GameExportWindow.js。 HAR-8811
- 增加一个脚本编写方式,setNumberOf to SCR\_FrameInterface,设置场景长度( 移动最后红色图柄) 但不删除绘图或 关键帧。HAR-7358
- 通过 python 脚本接口渲染 3D 模型时, Harmony 会崩溃。HAR-8750

### 性能

- [macOS] 从睡眠模式唤醒时, Harmony 有时会崩溃。 HAR-8359
- <sup>l</sup> [macOS] 在日语环境下,安装许可服务时,许可证向导可能会崩溃。HAR-8694
- Harmony 处于限制状态时, "自动保存场景"首选项无法正常工作。HAR-6564
- <sup>l</sup> 渲染缩略图时,顶视图和侧视图需要很长时间才能刷新。HAR-8760

### 设备

<sup>l</sup> [Windows] Wacom 手绘板的缩放、平移和旋转触摸手势不起作用。HAR-8739

#### UI

<sup>l</sup> [Windows] 调整"首选项"窗口的尺寸时,如果显示缩放不是 100%,可能会在屏幕外消失。HAR-8566

### 数据库/Control Center

- <sup>l</sup> 更新数据库场景错误报告没有信息,有时甚至是错误信息。HAR-8843
- <sup>l</sup> 场景锁定信息未在"控制中心"中正确显示。HAR-8049
- [macOS] 在数据库模式下关闭场景后, "打开"、"色板操作"和其他命令可能会停止响应。HAR-8766

#### 渲染和管道整合

- <sup>l</sup> 正常批处理渲染期间,色板和色板列表可能会被锁定。HAR-8667
- Harmony 不适用于 macOS 上的 LucidLink cloud NAS 文件系统。HAR-8806
- 无 GPU 的工作站可能没有安装 OpenCL 库, 并且将无法加载 OpenCL 特效(如模糊) 的插件。 HAR-8693
- <sup>l</sup> 创建并从 Producer 上传快照预览之前,Harmony 长时间处于"未响应"状态。HAR-8817
- 渲染工作之间的 tbprocess/队列依赖关系不正确。HAR-8816

### 其他

- 删除 Xsheet 中的列然后撤消, 可能会导致崩溃。HAR-8795
- <sup>l</sup> 元数据编辑器未正确应用场景元数据值。HAR-8748

### 已知问题

- <sup>l</sup> 没有足够空间显示工具栏的所有按钮时,打开可访问按钮的扩展项将隐藏在使用 OpenGL 的视图下。HAR-8186
- <sup>l</sup> macOS Big Sur 上使用的 Harmony 在 macOS 的原生取色器保存颜色时会崩溃。HAR-8032
- <sup>l</sup> 无法通过控制中心复制有自定义路径的数据库场景。HAR-6386
- <sup>l</sup> 使用中心线编辑器删除分支的最后一个点后,笔触留在原位。HAR-5994
- 在 Harmony 的 Sidecar 模式下使用 iPad Pro 时, 每第二次单击都会注册为双击。HAR-8801

<sup>l</sup> 操作系统更新到 macOS Ventura 可能解决此问题。

• macOS Mojave 上, GateKeeper 会阻止启动 Harmony, 除非应用程序包中删除了隔离扩展属性。HAR-7775 隔离扩展属性可以在终端中使用以下命令删除:

**\$ sudo xattr -dr com.apple.quarantine "/Applications/Toon Boom Harmony 22 Premium"**

# <span id="page-7-0"></span>Harmony 22 版本说明

以下是 Harmony 22 build 22.0.0.18839 (2022-09-26) 的更新内容列表:

## 新功能

## 绘图工作流

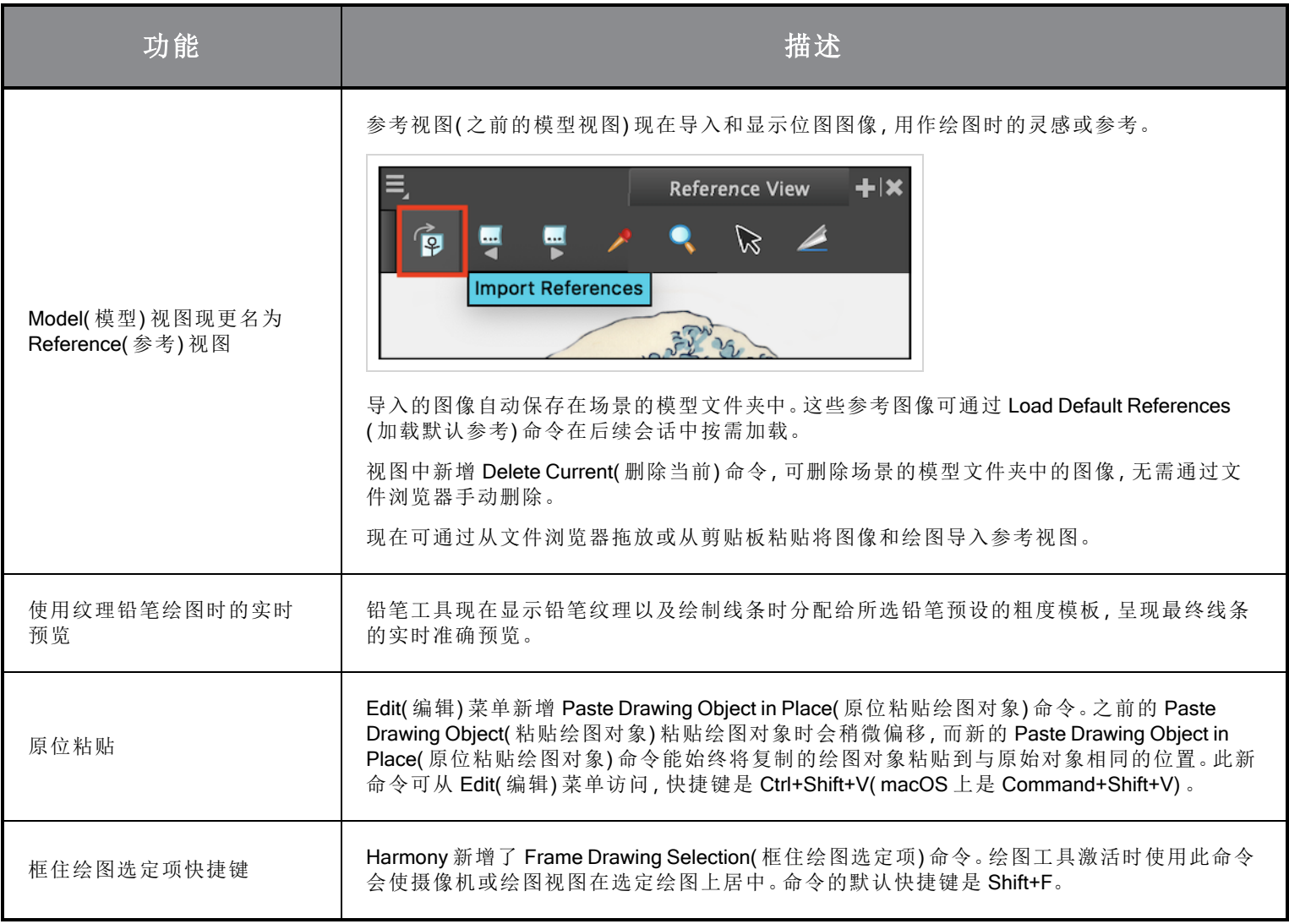

## 渲染

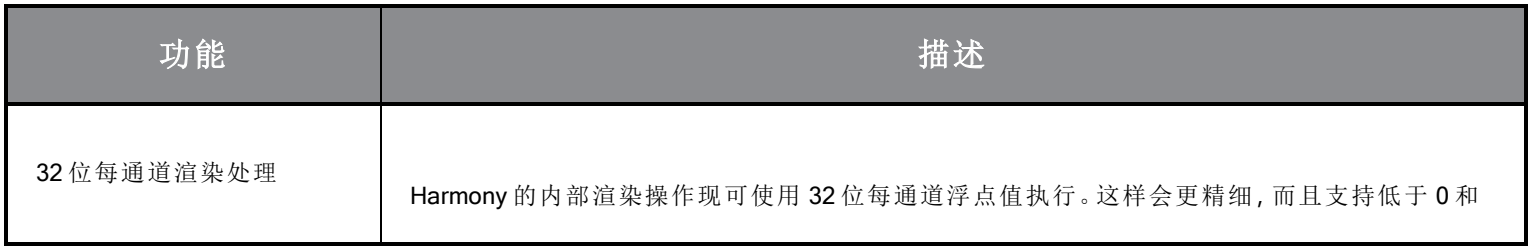

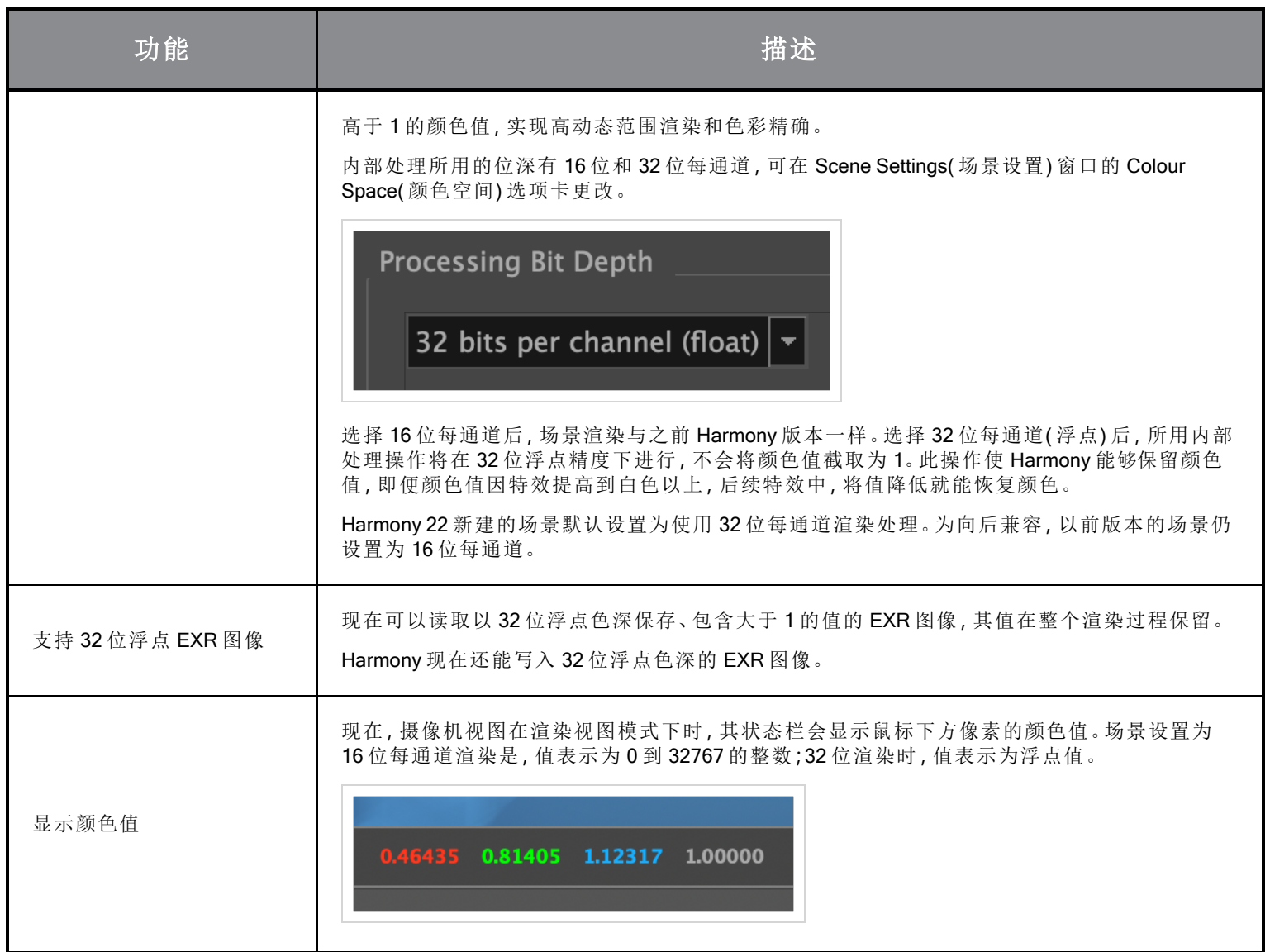

# 效果与合成

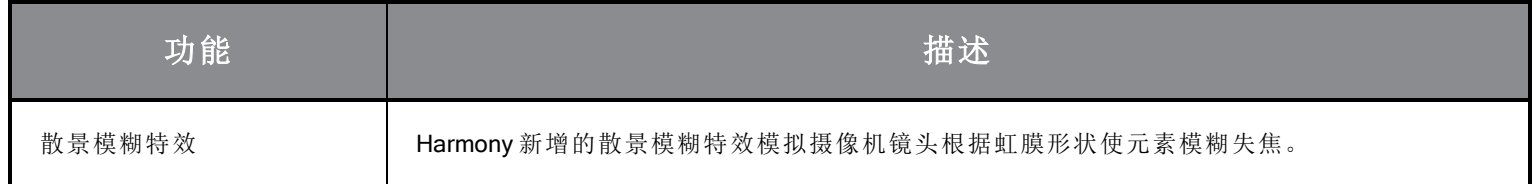

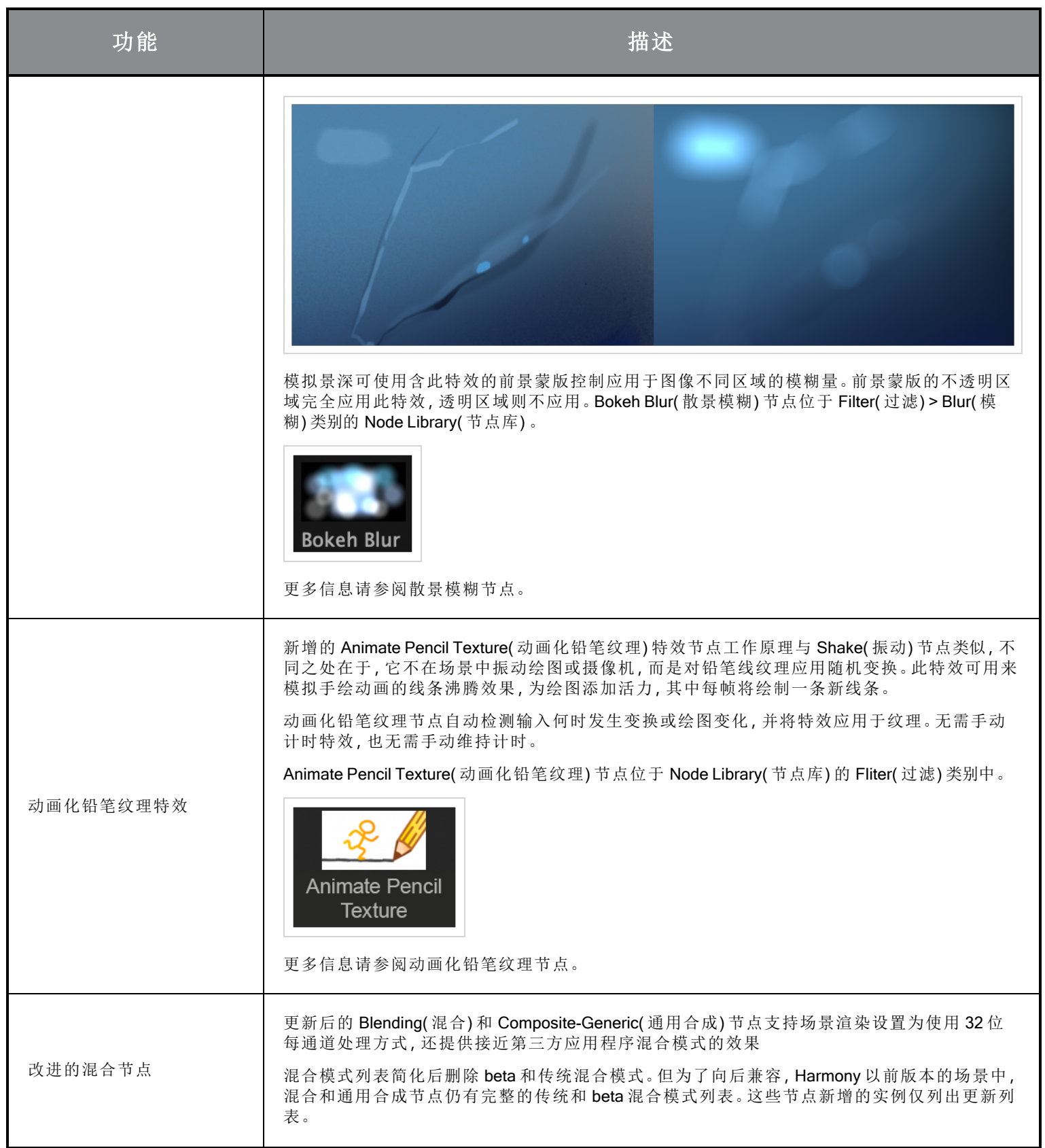

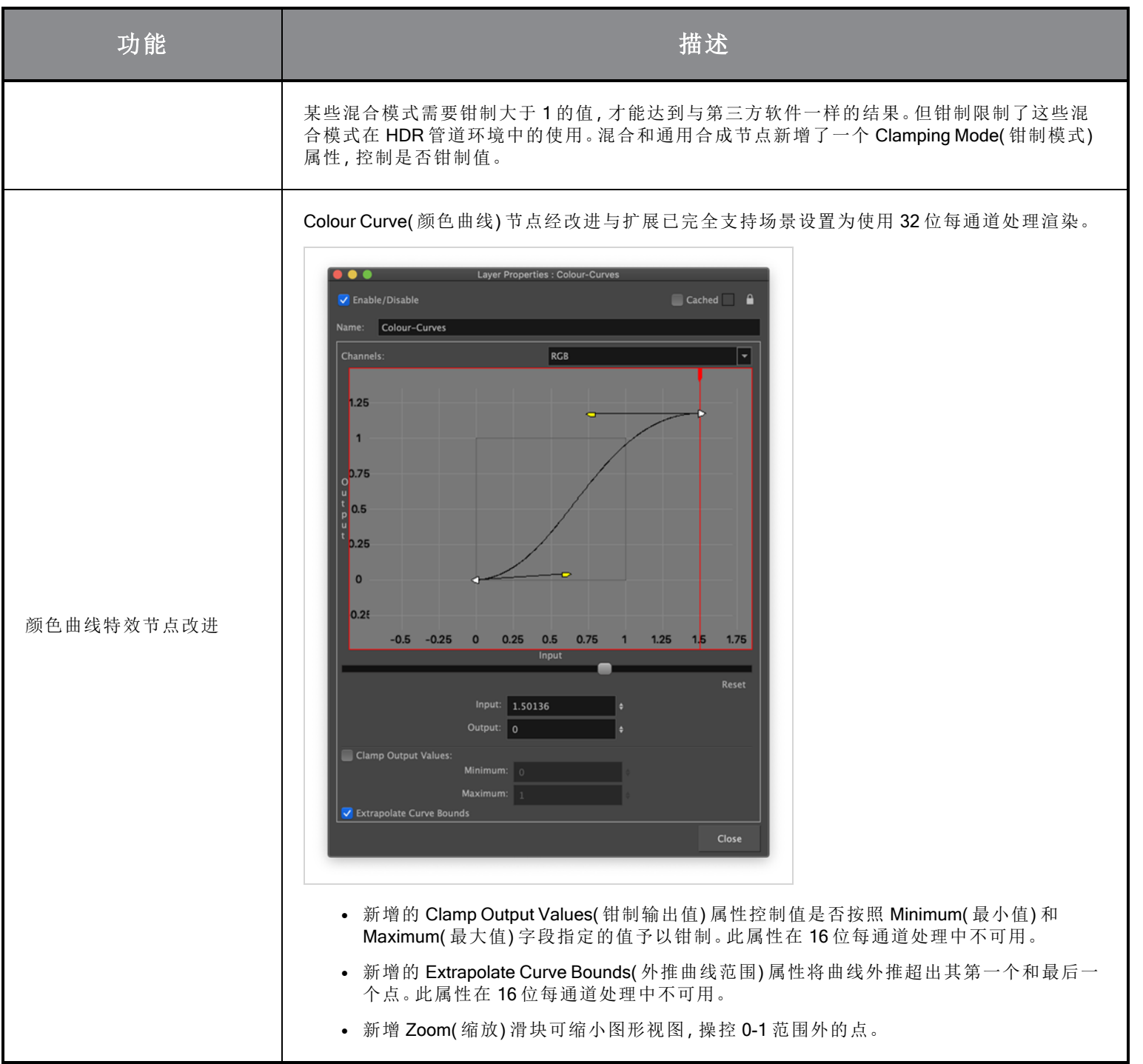

# 动画

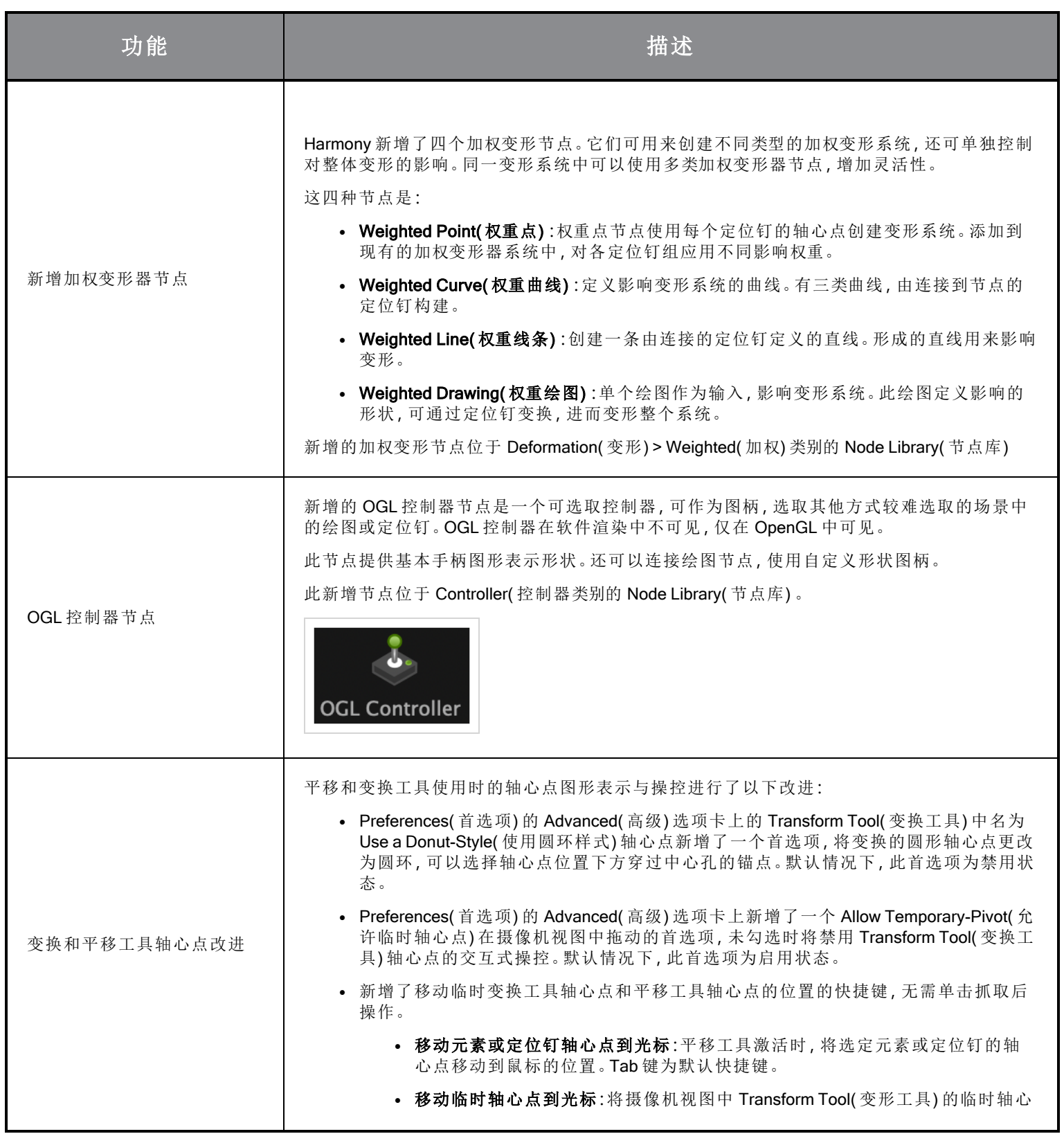

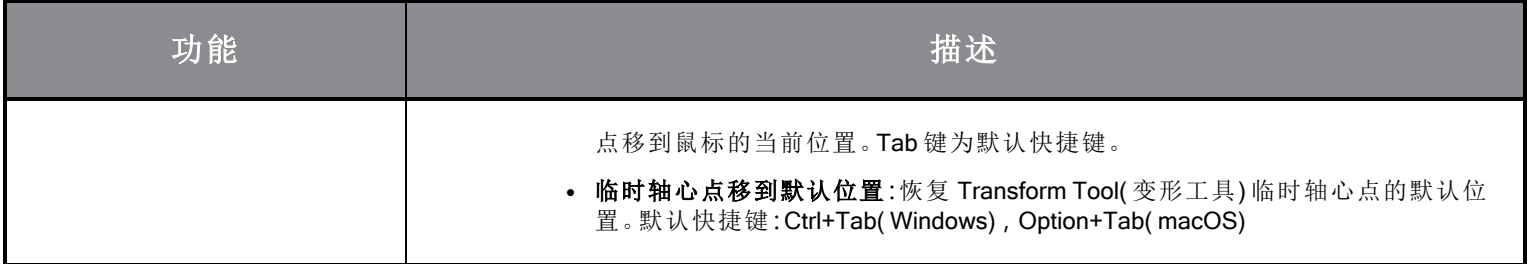

## 脚本

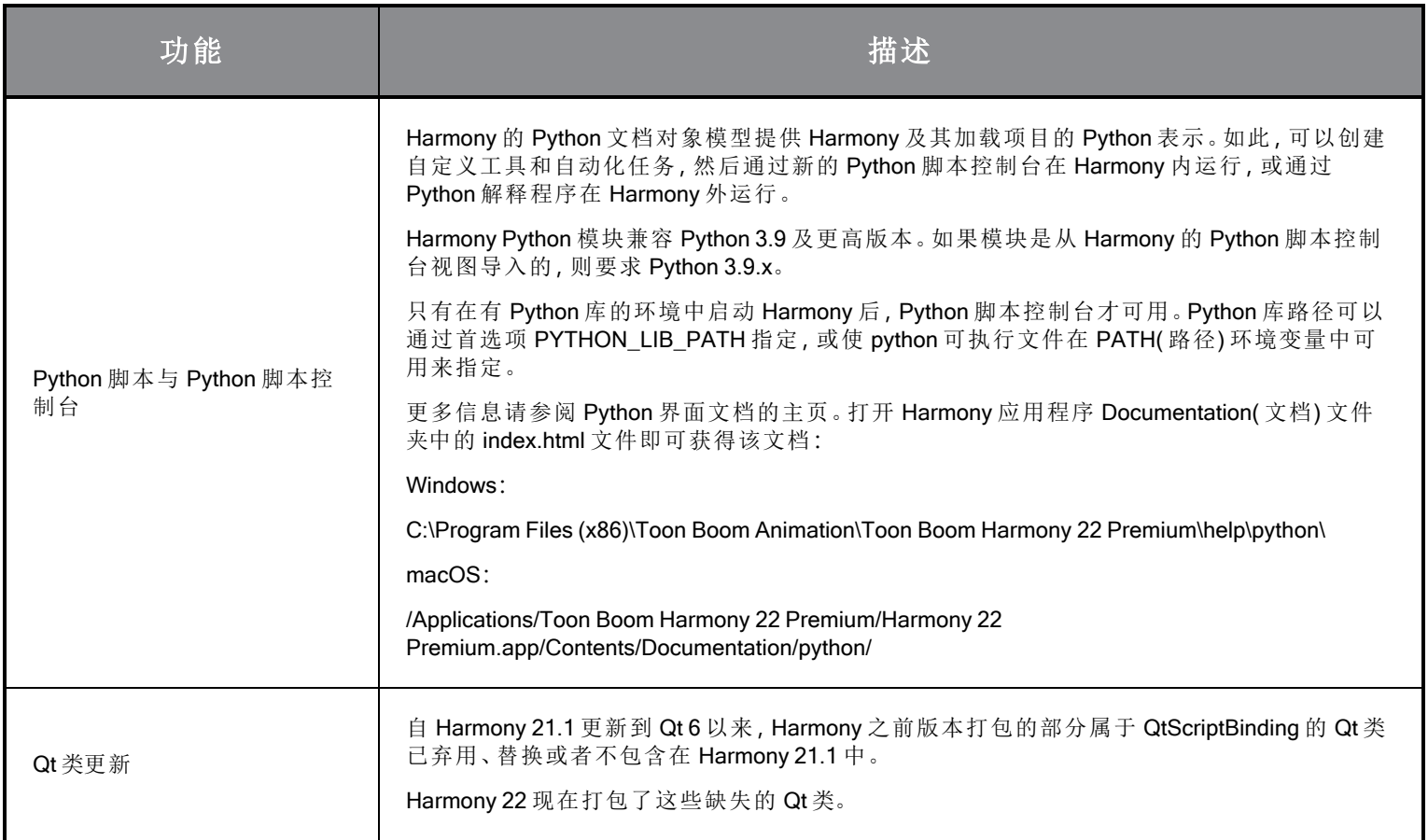

# 修复

常规

- 鼠标快速移动到 OpenGL 视图时, Mouse Enter( 鼠标输入) 焦点有时失效。HAR-8218
- <sup>l</sup> 使用带加权和自由变形器的位图绘图时,变换工具 BBox 的位置错误。HAR-7787
- <sup>l</sup> 变形器与含偏移的元素节点一起使用时,变换工具 BBox 位置错误。HAR-8464
- <sup>l</sup> 穿透合成下使用通道交换节点效果不好。HAR-8340
- <sup>l</sup> 3D 场景中使用"应用定位钉变换"节点时,OpenGL 合成顺序错误。HAR-8518
- Alembic 文件中的顶点颜色丢失。HAR-8304
- <sup>l</sup> 导入多图层 PSD 时,首选元素节点"使用动画工具创建动画"默认值被忽略HAR-6845
- <sup>l</sup> 离散器间距值大可能会导致封套创建工具崩溃。HAR-7396
- 播放过程中线条不消除锯齿。HAR-8262
- 如果节点缓存处于活动状态, Harmony 打开第二个场景时可能会崩溃。 HAR-8348
- <sup>l</sup> 断开加权变形节点的线缆有时会断错。HAR-8535
- <sup>l</sup> 尝试使用"从文件加载"命令导入图像时,扫描应用程序崩溃。HAR-8350
- 在 Apple Silicon 系统上运行 Harmony 时, H.264/MP4 不能作为导出格式使用。HAR-8188

#### 绘图

- 绘图替换视图中的缩略图无法正确错误。HAR-7493
- <sup>l</sup> 笔触工具的"绘制直线条"和"连接线端"选项无法工作。HAR-8416
- 多次粘贴矢量到另一个艺术图层时,矢量不偏移。HAR-8436
- <sup>l</sup> 更改绘图桌的移位与跟踪选项时,绘图视图不会立即刷新。HAR-8487
- <sup>l</sup> 在重绘模式下使用印字笔刷后,颜色相接处有微小间隙。HAR-8417

#### 参考视图

- 图层不能从时间轴拖动到参考(模型) 视图。HAR-8323
- 无法将模板从库拖放到参考( 模型) 视图。HAR-8547
- <sup>l</sup> 参考视图下要用向前删除键删除键来卸下绘图,不能用向后删除键。HAR-8539

#### 渲染

- 在下方添加模糊特效时,湍流杂色会发生变化。HAR-7789
- <sup>l</sup> 来自"多图层写入"节点的 EXR 图像有多个相互堆叠的帧。HAR-8228
- <sup>l</sup> 对齐规则属性对某些 JPEG 文件的软件渲染无效。HAR-7335

#### 主控制器

- 达到一个小值或高值时,主控制器绑定状态停止解析。HAR-8412
- 主控制器网格向导中添加或删除行和列不起作用。HAR-8564

#### 脚本

- 脚本提供绘图键时, SCR DrawingKey 始终返回 null。 HAR-8407
- <sup>l</sup> 如果未指定摄像机,控制中心的脚本界面始终渲染"默认"摄像机。HAR-8403
- QByteArray 不能用字符串作为构造函数实参进行构造。HAR-8497
- TB\_ExportToEaseIJS、TB\_ExportToSpriteSheets 和 TB\_SelectionPreset 中, 加号( +) 和减号( -) 不可见。*HAR-8500*

#### 数据库

- 如果没有 X-Windows 服务器, Link Server 不运行。HAR-8563
- <sup>l</sup> 根文件夹锁定后,数据库中其他文件夹无法锁定。HAR-8556
- 如果颜色恢复,批量渲染场景时色板会锁定。HAR-8536
- <sup>l</sup> 如果场景已经存在,用批处理模式导入场景会使控制中心崩溃。HAR-8503

## 已知问题

- <sup>l</sup> 当工具栏中没有足够空间放下所有按钮时,如果在 OpenGL 视图上打开,用来打开访问按钮的扩展工具是隐藏的。 HAR-8186
- 缩放、平移和旋转的触摸手势在 Windows 不起作用。HAR-8739
- Big Sur 上使用的 Harmony 在 macOS 的原生取色器保存颜色时会崩溃。 HAR-8032
- <sup>l</sup> 无法通过控制中心复制有自定义路径的数据库场景。HAR-6386
- <sup>l</sup> 使用中心线编辑器删除分支的最后一个点后,笔触留在原位。HAR-5994
- macOS Mojave 上, GateKeeper 会阻止启动 Harmony, 除非应用程序包中删除了隔离扩展属性。隔离扩展属性可以 在终端中使用以下命令删除:
- **\$ sudo xattr -dr com.apple.quarantine "/Applications/Toon Boom Harmony 21.1 Premium"**